# **SCHEDA 3.4**

Come si scrive una relazione in Word?

Uso dei comandi Word per la formattazione di testi

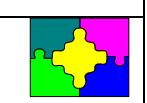

Scrivere in Word la seguente relazione riproducendone il formato:

# **Relazione di Fondamenti di Informatica Andrea Rossi**

16 giugno 1999

#### **Premessa**

**TESTO** 

Ho realizzato un programma per la gestione di un database di indirizzi.

# **Requisiti del programma**

Per realizzare la gestione di un database il programma deve permettere di:

- creare un archivio di indirizzi decidendo la struttura dei record
- aggiungere un nuovo record
- modificare il contenuto di un record
- eliminare i record vuoti
- visualizzare tutti i record ordinati secondo il contenuto di un campo
- cercare un record a partire dal contenuto di un campo
- visualizzare un file di help con la sintassi dei comandi disponibili

# **Implementazione del programma**

Il programma, il cui codice è di seguito allegato, è stato scritto in linguaggio C utilizzando le funzioni dello standard ANSI.

Esso è costituito da una funzione principale che chiama altre nove funzioni.

# **Risultati**

Il programma è stato compilato e fatto eseguire testando tutte le funzioni; il comportamento si è rivelato corretto anche nei casi limite.

♦

# **Nota:**

Il testo utilizza il font *Times New Roman 12*, è giustificato e la sua larghezza è di *14 cm.*; il titolo ha dimensione *14*; la lista rientra rispetto al resto del testo; alcuni paragrafi sono "indentati" (ossia la prima linea è lievemente rientrata).

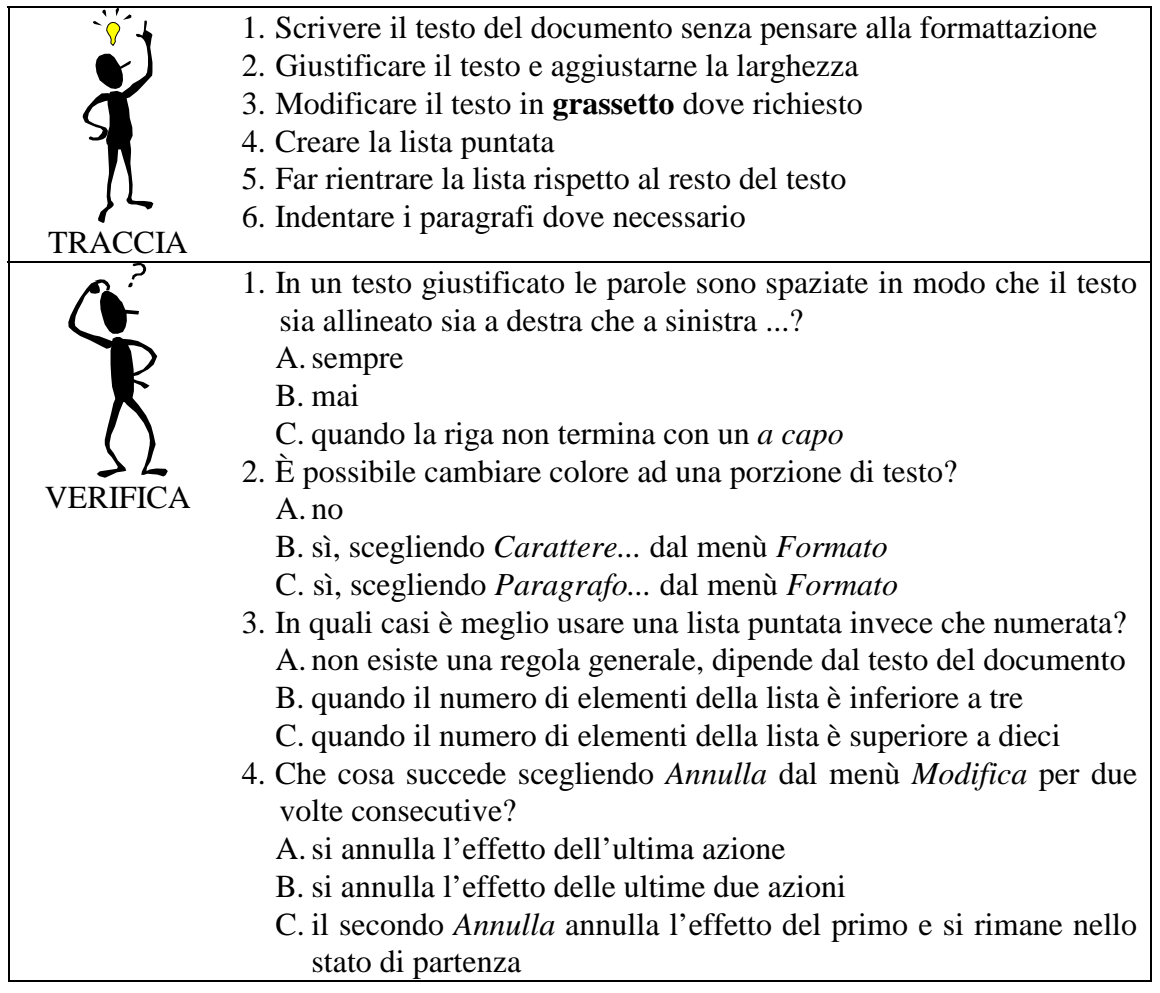